# <span id="page-0-0"></span>MC-102 — Aula 04 Expressões Relacionais, Lógicas e Comandos **Condicionais**

Eduardo C. Xavier

Instituto de Computação - Unicamp

8 de Março de 2018

メロト メ御 トメ 君 トメ 君 トッ 君 し

 $2Q$ 

Roteiro

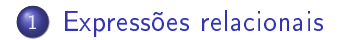

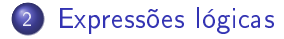

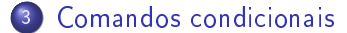

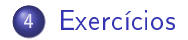

Eduardo C. Xavier (Instituto de Computação Unicamp) [MC-102 Aula 04](#page-0-0) 8 de Março de 2018 2 / 38

÷

4 D F

э

# O Tipo bool

Em python o tipo bool especifica os valores booleanos falso (False) e verdadeiro (True).

Podemos criar variáveis associadas a booleanos mas o uso mais comum é na vericação de resultados de expressões relacionais e lógicas.

```
>>> a = True
>>> type(a)
<class 'bool'>
```
### Expressão

Já vimos que constantes e variáveis são expressões.

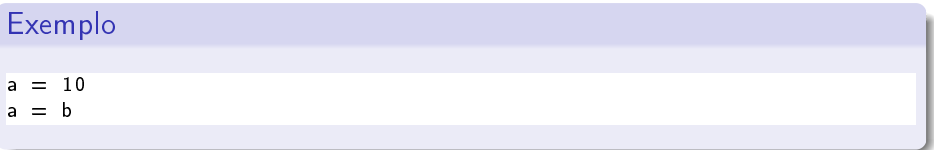

Vimos também que operações aritméticas também são expressões.

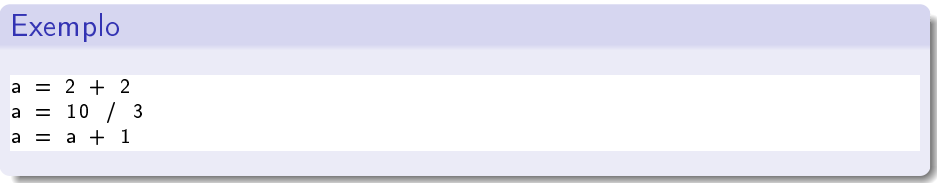

Eduardo C. Xavier (Instituto de Computação Unicamp) [MC-102 Aula 04](#page-0-0) 8 de Março de 2018 4 / 38

<span id="page-4-0"></span>Expressões relacionais são aquelas que realizam uma comparação entre duas expressões e retornam

- **1** False, se o resultado é falso
- <sup>2</sup> True, se o resultado é verdadeiro.

### Operadores Relacionais

Os operadores relacionais da linguagem Python são:

- $\bullet ==$  igualdade.
- $\bullet$  ! = diferente.
- $\bullet$  > maior que.
- $\bullet$  < : menor que.
- $\bullet$   $>=$  : maior ou igual que.
- $\bullet \leq = :$  menor ou igual que.

 $\bullet$  *expressão == expressão* : Retorna verdadeiro quando as expressões forem iguais.

 $>>$  9 ==9 True  $3>9 == 10$ False >>>

 $\bullet$  expressão  $\prime =$  expressão : Retorna verdadeiro quando as expressões forem diferentes.

>>> 9 != 9 False  $3339 = 10$ True >>>

4 D F

÷.

 $\bullet$  expressão > expressão : Retorna verdadeiro quando a expressão da esquerda tiver valor maior que a expressão da direita.

>>> 9 >5 True

 $\bullet$  *expressão*  $\lt$  *expressão* : Retorna verdadeiro quando a expressão da esquerda tiver valor menor que a expressão da direita.

>>> 9 < 5 False

>>>

 $\Omega$ 

 $\bullet$  *expressão*  $>=$  *expressão* : Retorna verdadeiro quando a expressão da esquerda tiver valor maior ou igual que a expressão da direita.  $>$   $>$  9  $>$  = 5

True >>>

 $\bullet$  expressão  $\lt =$  expressão : Retorna verdadeiro quando a expressão da esquerda tiver valor menor ou igual que a expressão da direita.

 $>$  > 9  $\leq$  5 False >>>

```
O que será impresso pelo programa?
print(9 > 3)print ((3*4)/2 != (2*3))
a = 1b = -1print(a != b)
```
**◆ ロ ▶ → イ 印** 

重き メラメー

G.

<span id="page-10-0"></span>Expressões lógicas são aquelas que realizam uma operação lógica (ou, e, não, etc...) e retornam verdadeiro ou falso (como as expressões relacionais).

4 D F

Na linguagem Python temos os seguintes operadores lógicos:

- and: operador E.
- or: operador OU.
- o not: operador NÃO.

4 **D** F

 $\Omega$ 

## Expressões lógicas

expressão and expressão : Retorna verdadeiro quando ambas as expressões são verdadeiras. Sua tabela verdade é:

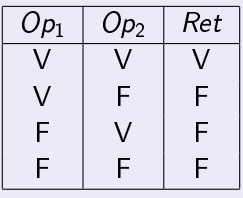

Qual o resultado da expressão lógica abaixo?

$$
a = 0
$$
  
b = 0  
(a == 0 and b == 0)

## Expressões lógicas

expressão or expressão : Retorna verdadeiro quando pelo menos uma das expressões é verdadeira. Sua tabela verdade é:

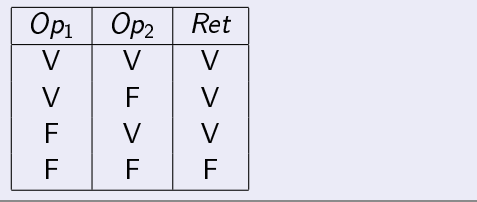

Qual o resultado da expressão lógica abaixo?

a = 0 b = 1 ( a == 0 o r b == 0 )

## Expressões lógicas

not expressão : Retorna verdadeiro quando a expressão é falsa e vice-versa. Sua tabela verdade é:

$$
\begin{array}{c|c}\nOp_1 & Ret \\
\hline\nV & F \\
F & V\n\end{array}
$$

Qual o resultado da expressão lógica abaixo?

$$
a = 0
$$
  

$$
b = 1
$$
  

$$
not (a == b)
$$

Eduardo C. Xavier (Instituto de Computação Unicamp) [MC-102 Aula 04](#page-0-0) 8 de Março de 2018 15 / 38

```
O que será impresso pelo programa?
print(8 > 9 and 10! = 2)print (14 > 100 or 2>1)print (not (14>100) and not (1>2) )
```
Eduardo C. Xavier (Instituto de Computação Unicamp) [MC-102 Aula 04](#page-0-0) 8 de Março de 2018 16 / 38

TE 18

**◆ ロ ▶ → イ 印** 

 $\rightarrow \equiv$ 

 $QQ$ 

G.

<span id="page-16-0"></span>Um comando condicional é aquele que permite decidir se um determinado bloco de comandos deve ou não ser executado, a partir do resultado de uma expressão relacional ou lógica.

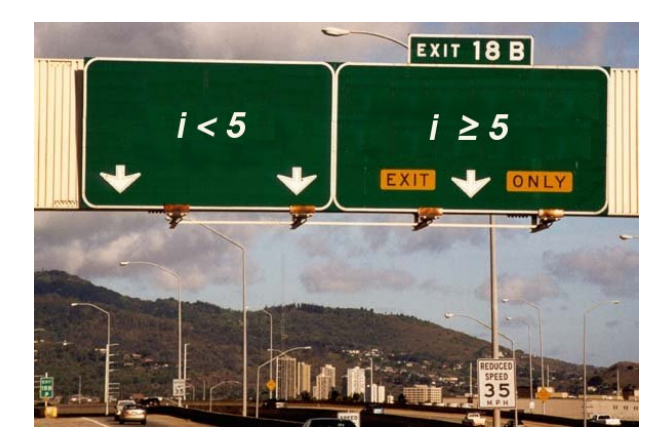

### Bloco de comandos

- É um conjunto de instruções agrupadas.
- Os comandos agrupados do bloco devem estar indentados dentro de  $\bullet$ um comando anterior seguido de dois pontos.
- A indentação é feita em geral com 2 espaços em branco antes de cada comando que deve estar dentro do bloco.

O principal comando condicional é o if, cuja sintaxe é:

if expressão relacional ou lógica : comandos executados se a expressão é verdadeira

Os comandos são executados somente se a expressão relacional/lógica for verdadeira.

O programa abaixo determina se um valor é par.

```
a = int(input())if a''_2 = 0:
 print("O número digitado é par")
```
Uma variação do comando if é o if/else, cuja sintaxe é:

if expressão relacional ou lógica comandos executados se a expressão é verdadeira e l s e : comandos executados se a expressão é falsa

4 D F

Exemplo: Determinando o menor de dois números:

```
a = int (input("Digit e um número"))b = int (input("Digit e um número:"))if a < bprint ("O menor número é: ", a )
e l s e :
  print ("O menor número é: ", b)
```
÷.

Note que o if é um comando, e como tal pode aparecer dentro do bloco de comandos de outro if.

Exemplo: Usando apenas operadores relacionais e aritméticos, vamos escrever um programa que lê um número e verifica em qual dos seguintes casos o número se enquadra:

- Par e menor que 100.
- Par e maior ou igual a 100.
- Ímpar e menor que 100.
- Ímpar e maior ou igual a 100.

∽≏

```
a = int (input("Digit e um número"))if (a \times 2 == 0) : # \lt\to Senúmero for par, executa bloco abaixo
  if (a < 100):
    print ("O número é par e menor do que 100")
  e l s e :
    print ("O número é par e maior ou igual que 100")
e l s e : #<−− Se número f o r ímpa r , e x e c u t a b l o c o a b a i x o
  if (a < 100):
     print ("O número é ímpar e menor do que 100")
  e l s e :
    print ("O número é ímpar e maior ou igual que 100")
```
Se você pudesse usar operadores lógicos, como você poderia refazer este programa?

```
print ("Digite um número ")
a = int (input () )if (a \times 2 == 0) and (a < 100).
  print ("O número é par e menor do que 100")
if (a \% 2 == 0) and (a > = 100):
  print ("O número é par e maior ou igual que 100")
if (a \times 2 := 0) and (a < 100):
  print ("O número é ímpar e menor do que 100")
if (a \frac{6}{15} 2 != 0) and (a > = 100):
  print ("O número é ímpar e maior ou igual que 100")
```
э.

Lembre-se que o que define a qual bloco de comandos um comando pertence é a sua indentação!

```
if (cond1):
  if (cond2):comando1
e l s e :
  comando2
```
Quando o comando2 é executado?

4 D F

 $\rightarrow \equiv$ 

Lembre-se que o que define a qual bloco de comandos um comando pertence é a sua indentação!

if  $(cond1)$ :  $if (cond2)$ : comando1 e l s e : comando2

Quando o comando2 é executado? Resposta: quando cond1 for falsa.

 $\rightarrow$   $\equiv$   $\rightarrow$ 

 $\Omega$ 

```
if (cond1):
  if (cond2):comando1
  e l s e :
    comando2
```
Quando o comando2 é executado?

Eduardo C. Xavier (Instituto de Computação Unicamp) [MC-102 Aula 04](#page-0-0) 8 de Março de 2018 28 / 38

舌 . p э

4 0 8

```
if (cond1):if (cond2):comando1
  e l s e :
    comando2
```
Quando o comando2 é executado? Resposta: quando a cond1 for verdadeira e cond2 for falsa.

Eduardo C. Xavier (Instituto de Computação Unicamp) [MC-102 Aula 04](#page-0-0) 8 de Março de 2018 29 / 38

 $\blacksquare$ 

 $\Omega$ 

```
if ( cond 1 ) :
  if (cond2):comando1
  e l s e :
    comando2
e l s e :
  if (cond3):
      comando3
  e l s e :
      comando4
```
Quando o comando4 é executado?

Eduardo C. Xavier (Instituto de Computaca de MC-102 — Aula 04 8 de Marco de 2018 30 / 38

4 D F

舌 . p э

```
if (cond1)if (cond2):
    comando1
  e l s e :
    comando2
e l s e :
  if (cond3):
      comando3
  e l s e :
      comando4
```
#### Quando o comando4 é executado? Resposta: quando a cond1 for falsa e cond3 for falsa.

Eduardo C. Xavier (Instituto de Computação Unicamp) [MC-102 Aula 04](#page-0-0) 8 de Março de 2018 31 / 38

4 **D** F

舌

э

```
a = 5if (a > 3)if (a < 7) :
      p ri nt ( " a " )
e l s e :
   if (a > -10):
      p ri nt ("b")
   e l s e
      p ri nt ("c")
```
O que será impresso?

Eduardo C. Xavier (Instituto de Computação Unicamp) [MC-102 Aula 04](#page-0-0) 8 de Março de 2018 32 / 38

 $\mathbf{h}$ ⋍

4 D F

 $\sim$ 重き э

```
a = -12if (a > 3)if (a < 7) :
      p ri nt ( " a " )
e l s e :
   if (a > -10):
      p ri nt ("b")
   e l s e
      p ri nt ("c")
```
O que será impresso?

Eduardo C. Xavier (Instituto de Computação Unicamp) [MC-102 Aula 04](#page-0-0) 8 de Março de 2018 33 / 38

 $\sim$ ÷

4 D F

 $\sim$  $\Rightarrow$ э

```
a = 9if (a > 3)if (a < 7) :
      p ri nt ( " a " )
e l s e :
   if (a > -10):
      p ri nt ("b")
   e l s e
      p ri nt ("c")
```
O que será impresso?

Eduardo C. Xavier (Instituto de Computação Unicamp) [MC-102 Aula 04](#page-0-0) 8 de Março de 2018 34 / 38

 $\mathbf{h}$ ⋍

4 D F

 $\sim$ 重き э

<span id="page-34-0"></span>A solução abaixo está correta para classificar um número como par e menor que 100, ou par e maior ou igual a 100, etc, como no exemplo visto anteriormente?

```
print ("Digite um número ")
a = int (input ())if (a \times 2 == 0) and (a < 100):
  print ("O número é par e menor do que 100")
e l s e :
  if (a > = 100):
     print ("O número é par e maior ou igual que 100")
if (a \% 2 != 0) and (a <100):
  print ("O número é ímpar e menor do que 100")
e l s e :
  if (a > = 100):
     print ("O número é ímpar e maior ou igual que 100")
```
Escreva um programa que lê um número inteiro do teclado e imprime "SIM"se o número for par e maior do que 10, ou for ímpar e menor do que 50. Caso contrário o programa deve imprimir "NAO".

 $\Omega$ 

#### Escreva um programa lê três números e imprime o maior deles.

Eduardo C. Xavier (Instituto de Computação Unicamp) [MC-102 Aula 04](#page-0-0) 8 de Março de 2018 37 / 38

÷

э

4 0 8 4

Escreva um programa lê três números distintos e os imprime em ordem (ordem decrescente).

4 D F